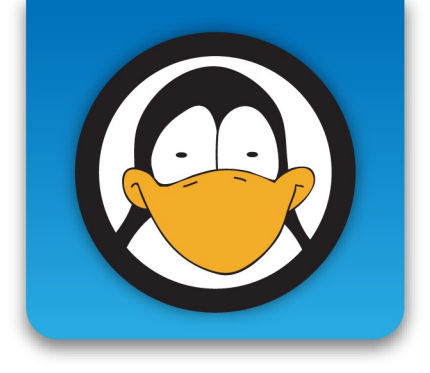

#### **Flavio Castelli**

## **Come dare il proprio contributo al mondo dell'open source**

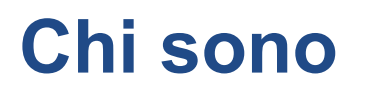

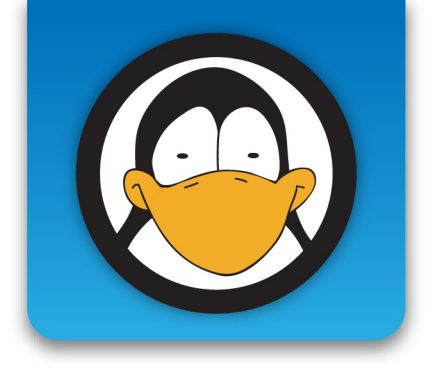

- Sviluppatore KDE e membro KDE e.V.
- Contributor di diversi progetti open source
- Dipendente Novell (SUSE Linux)
- Segretario BgLug
- Traduttore Gentoo Linux
- "Bassottista"

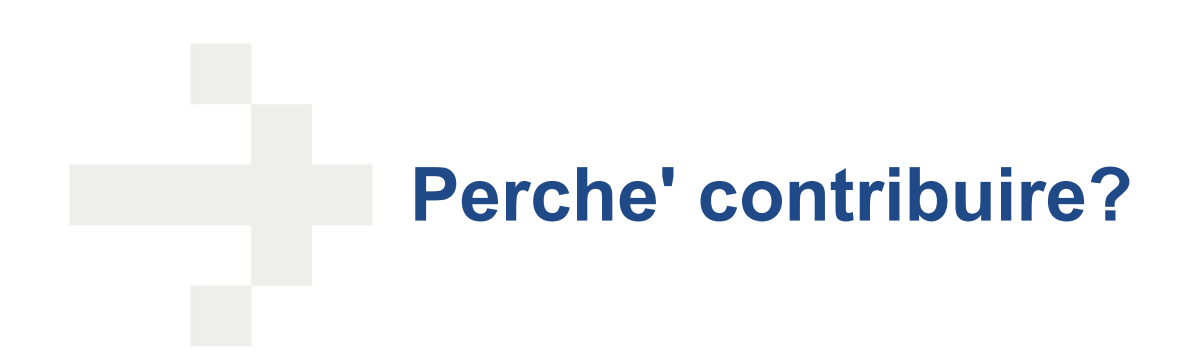

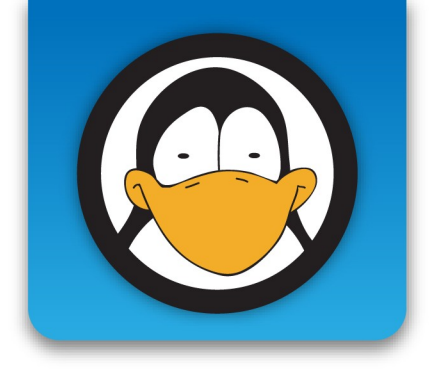

- Altruismo
- Abbracciare e sostenere la filosofia open source
- Crescita personale
- Possibilita' di crescita professionale

## **Chi puo' contribuire?**

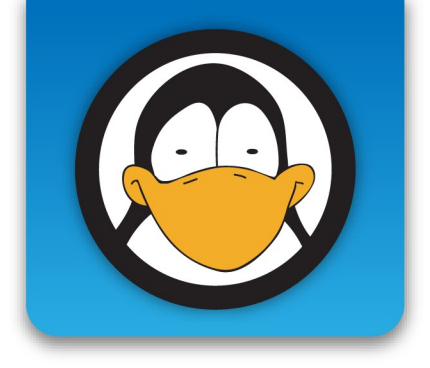

- Neofiti
- Principianti
- Utenti intermedi
- Utenti esperti
- 

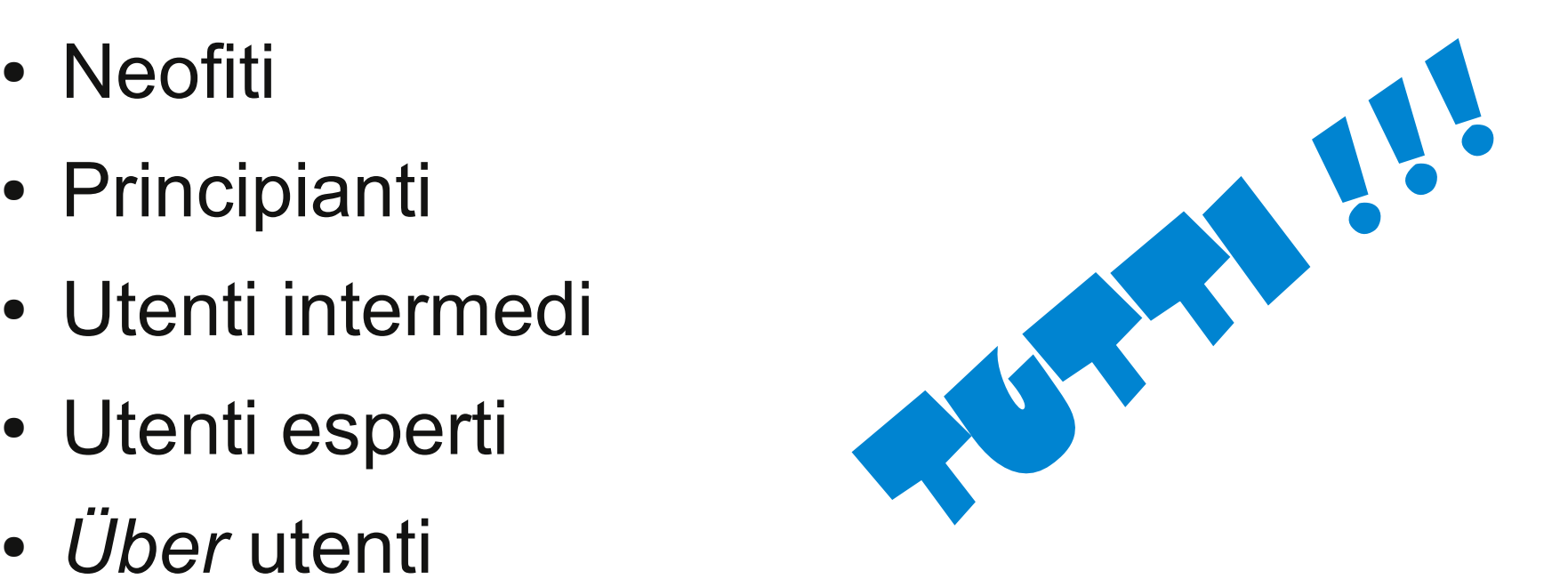

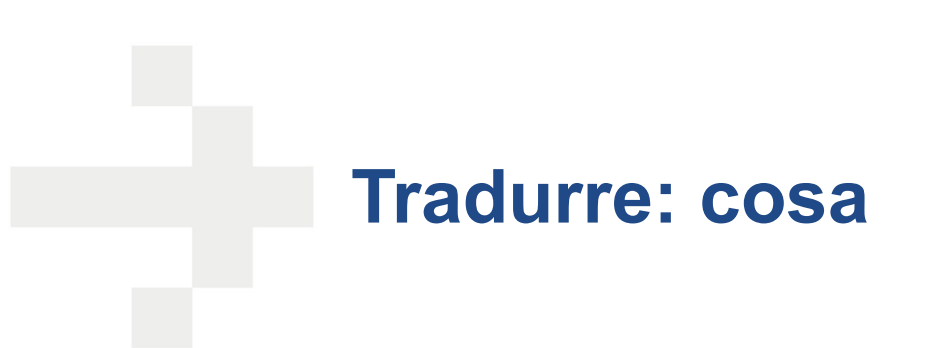

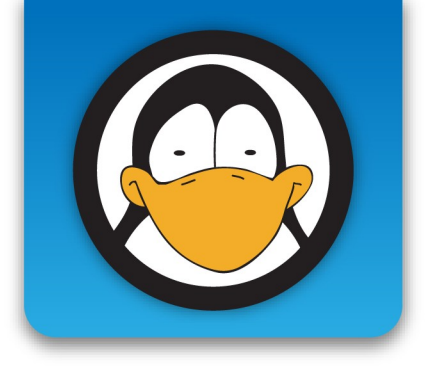

- Guide / howto
- Programmi
- Pagine internet
- Newsletter

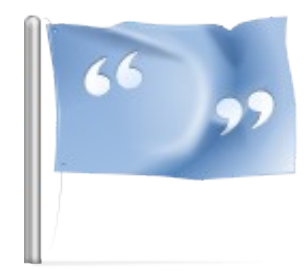

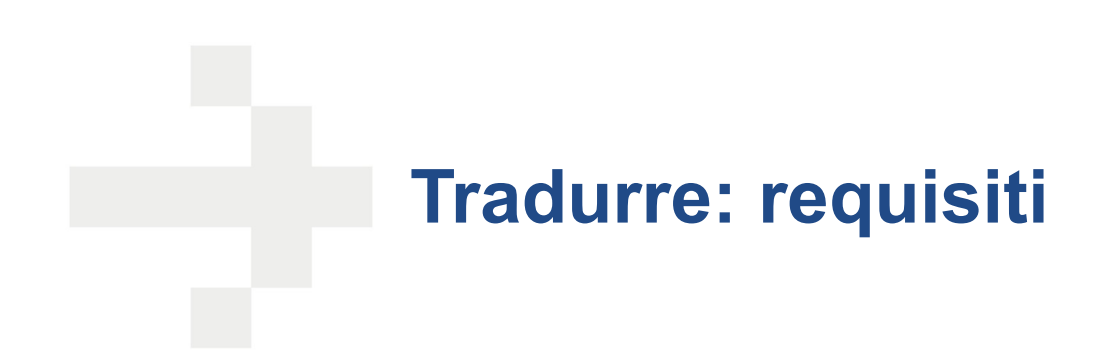

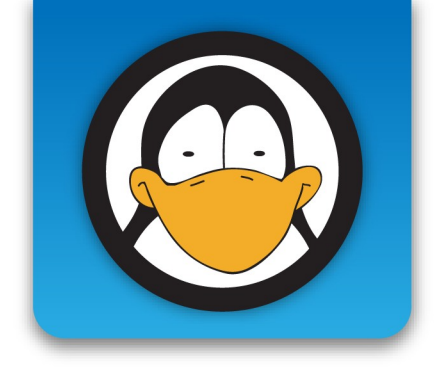

- Conoscenza della lingua originale (99% inglese)
- Un minimo di conoscenze tecniche

## **Tradurre: errori da evitare**

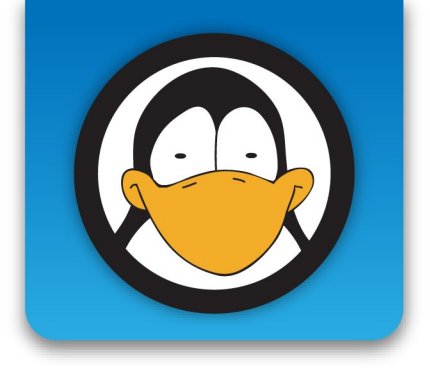

## Manuale d'installazione modem:

- Installazione del modem
- Spegnere il PC e disconnettere il cavo di alimentazione.
- Scegliere una porta USB libera del proprio PC.
- **Inserire il Modem nella porta USB**.
- Inserire un terminale del cavo telefonico nella porta prevista sul Modem.
- Collegare l'altro capo del cavo telefonico alla linea telefonica domestica.
- Accendere il PC.
- …
- Non appena **il sistema operativo verrà lanciato** verrà identificato
- …

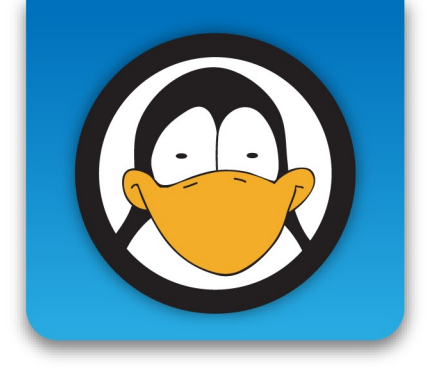

#### **Tradurre: come**

- Contattare:
	- Autore del programma
	- Comunita' (quella italiana se presente)
- Modalita': variano da progetto
- Strumenti:
	- Editor di testo
	- Programmi appositi
	- Altro...

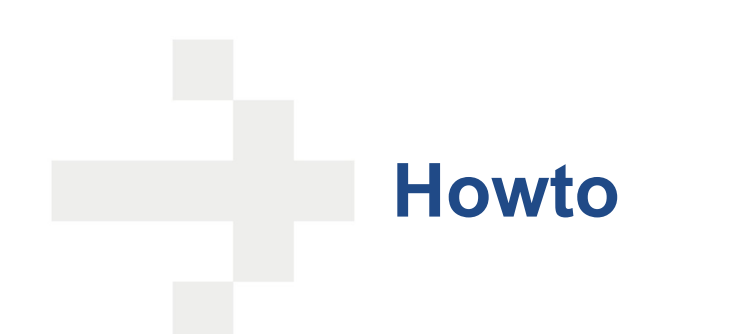

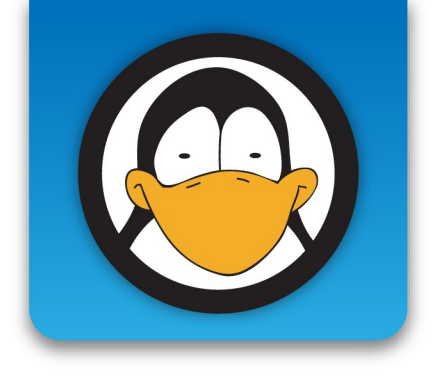

## Sei riuscito a ...

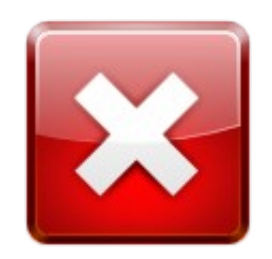

## .. risolvere un errore

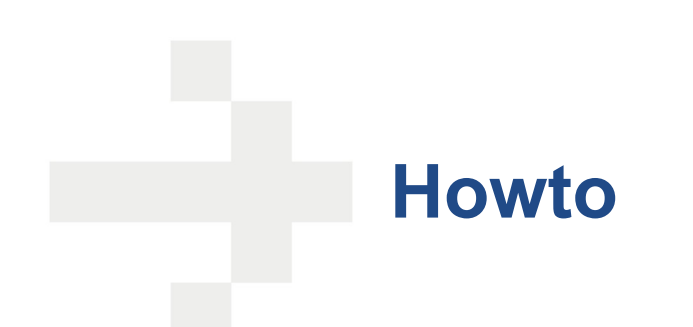

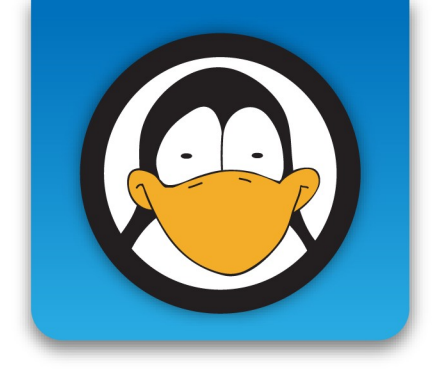

## Sei riuscito a ...

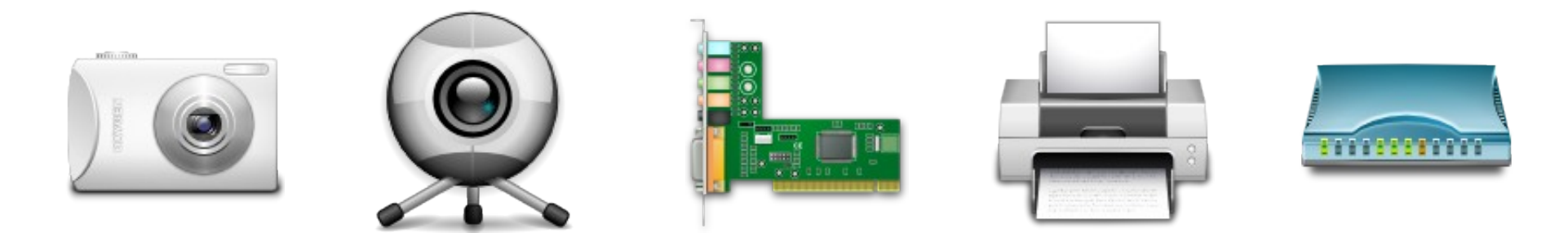

## ... configurare una periferica

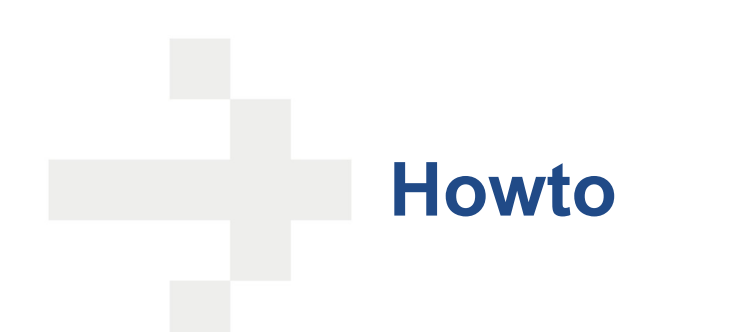

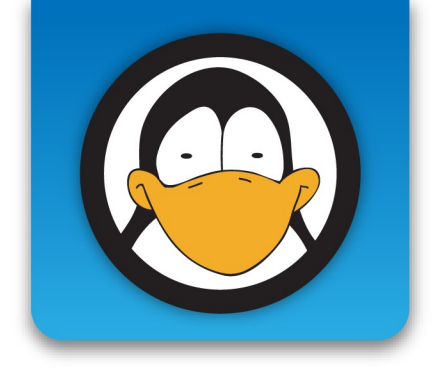

## Sei riuscito a ...

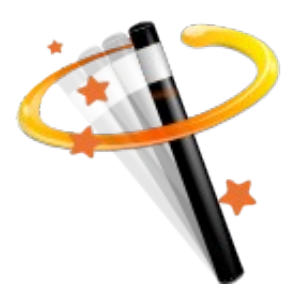

## ... creare un server X che fa Y

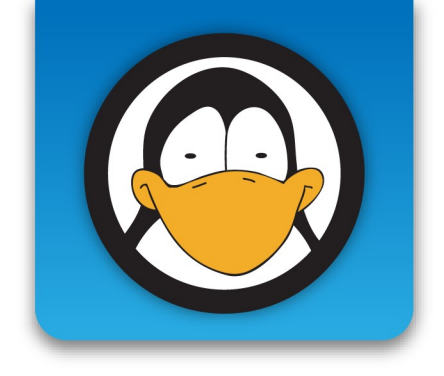

# BRAVO!

**Howto**

## Perche' non scrivere una guida?

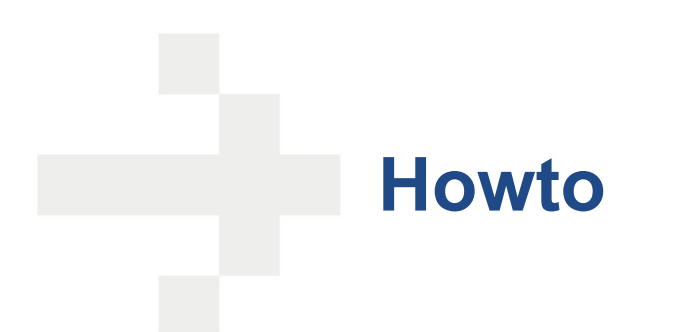

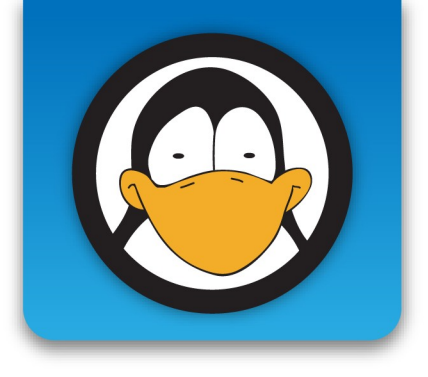

- Condivisione della conoscenza
- Aiutare altre persone in difficolta'
- Promemoria per il futuro

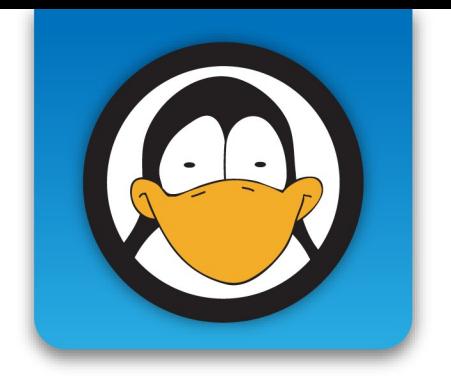

#### **Promozione**

- Pubblicizzate:
	- i programmi open source
	- i sistemi operativi open source

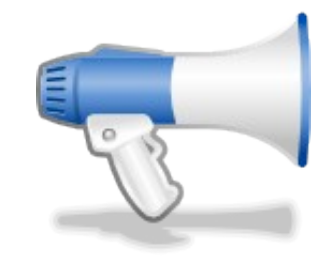

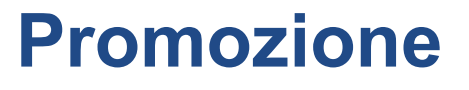

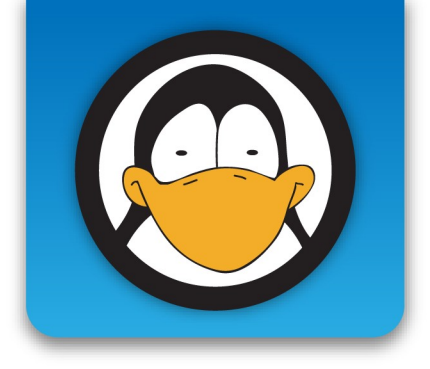

- Dove:
	- A scuola
	- In universita'
	- In ufficio
	- Con gli amici

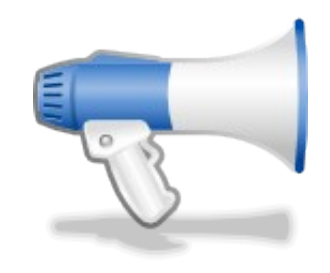

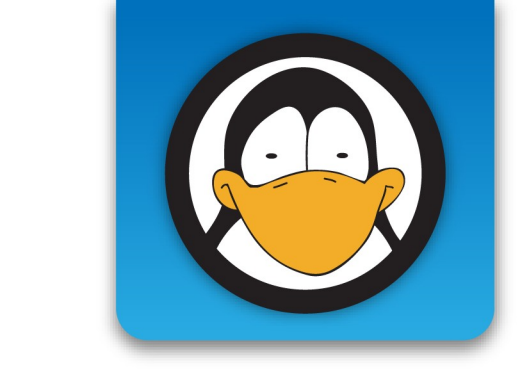

Cose da evitare:

- Non imponete Linux a tutti i costi
- Non sputate nel piatto in cui avete mangiato
- Non peccate di superbia

**Promozione**

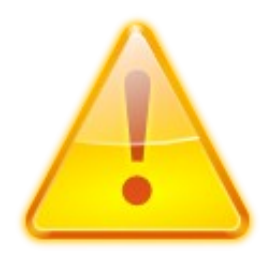

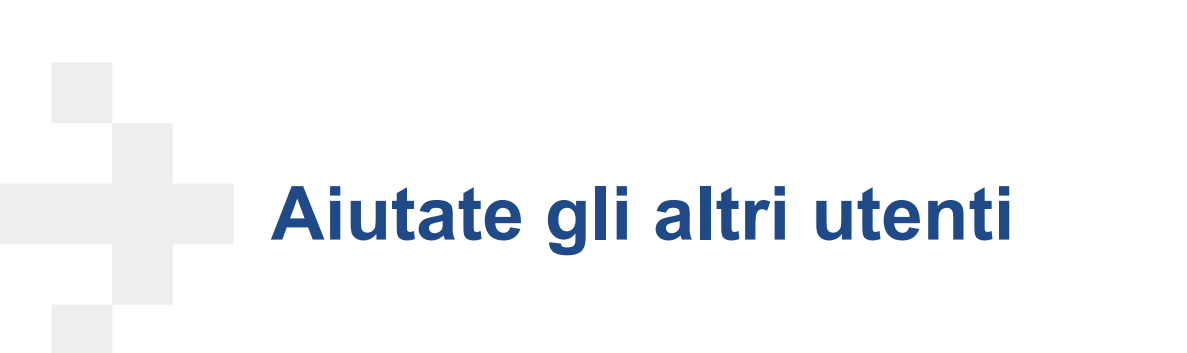

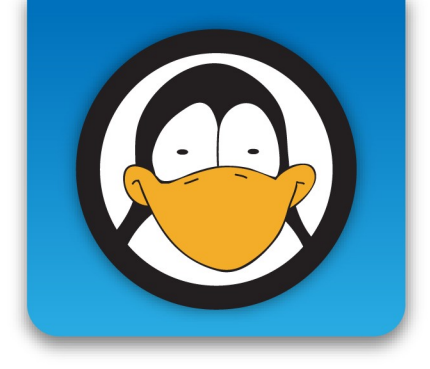

- Amici
- Mailing list
- Forum

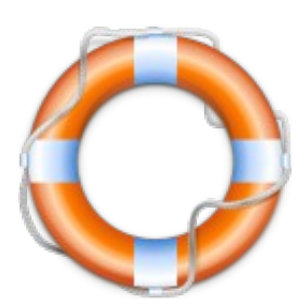

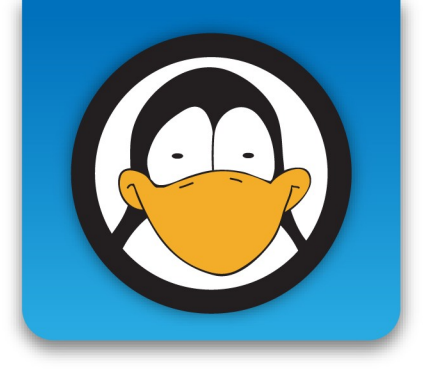

## **Contribuire come sistemista**

- Impegnativo:
	- Richiede conoscenze
	- Comporta responsabilita'
- Grande "ritorno":
	- Maggiori soddisfazioni
	- Crescita personale
	- Crescita professionale

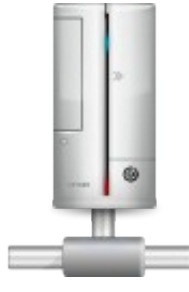

## **Contribuire come sistemista**

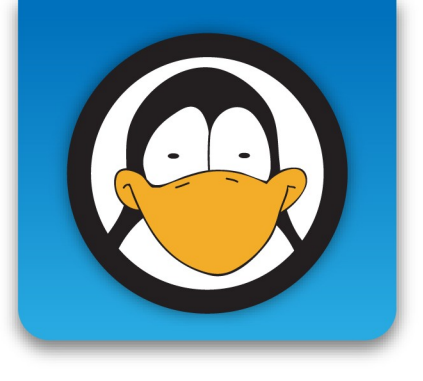

## Installazione / Configurazione / Manutenzione

- Server
	- Posta
	- Web
	- Gestione del codice (cvs, svn, git, bazar,...)
- Mailing list
- Forum
- **Bugzilla**

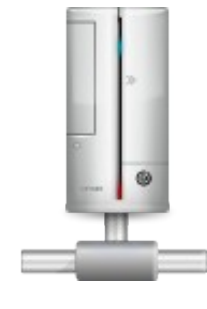

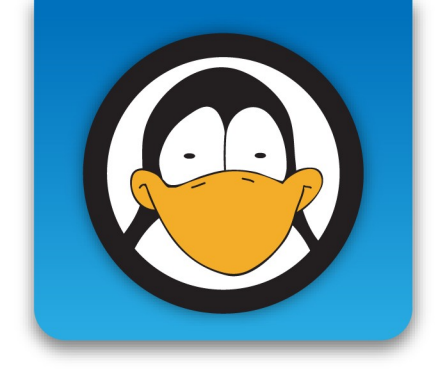

- Impegnativo:
	- Richiede conoscenze
	- Comporta responsabilita'
- Grande "ritorno":
	- Maggiori soddisfazioni
	- Crescita personale
	- Crescita professionale

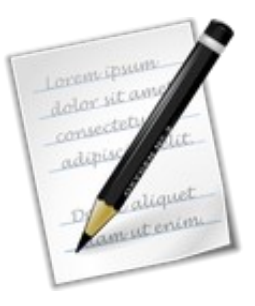

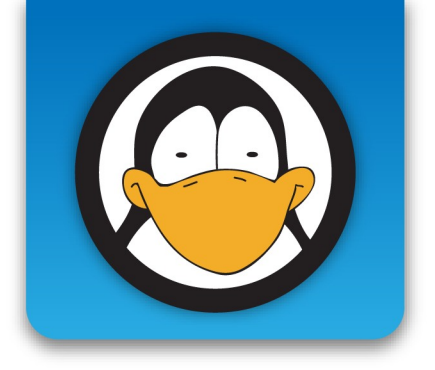

## Non reinventate la ruota

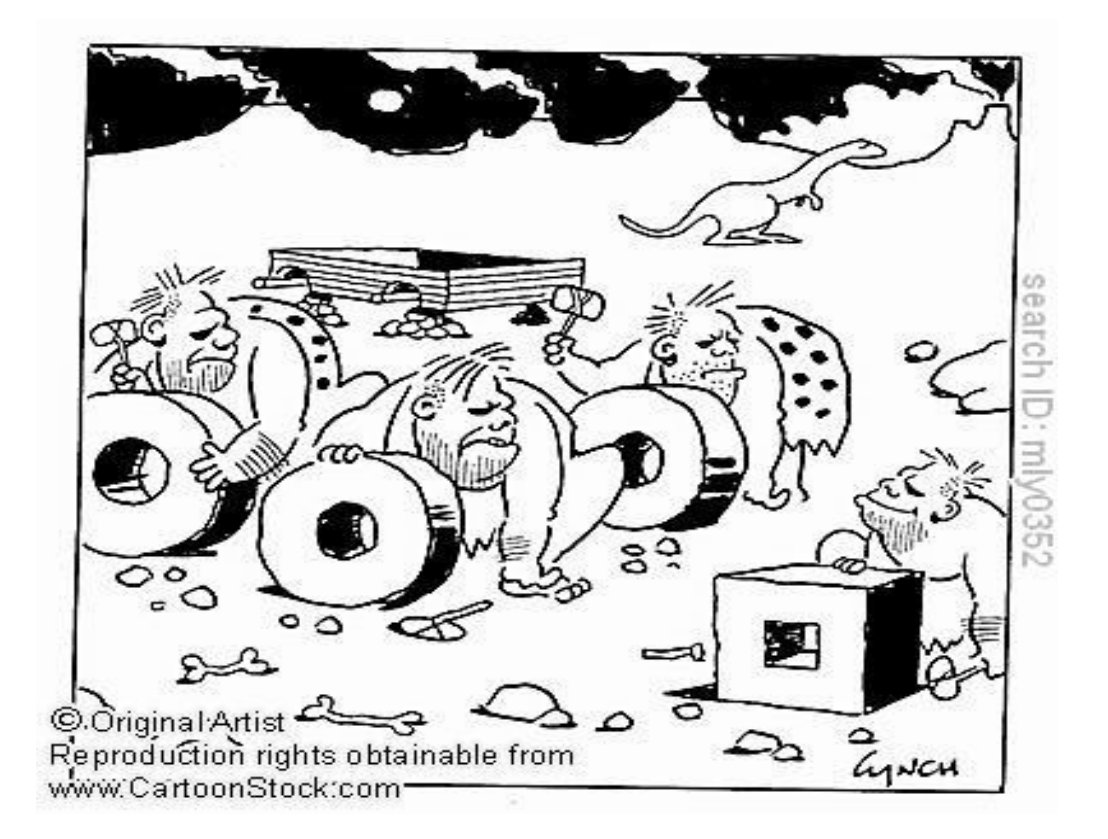

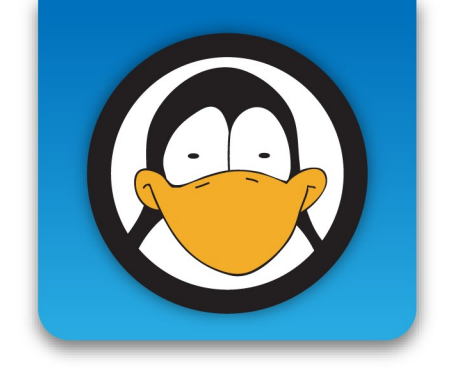

Perche' contribuire a qualcosa di esistente:

- Si evitano sprechi di risorse
- Si ottengono risultati prima
- Si raggiungono piu' utenti
- Occasione per leggere codice scritto da altri
- Ci si confronta con altri sviluppatori

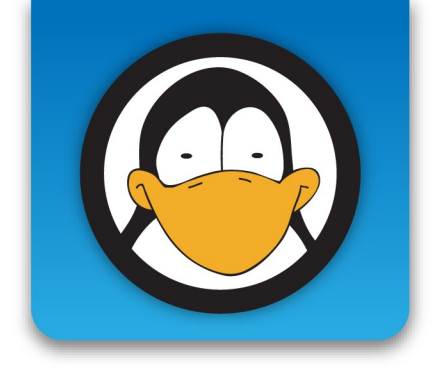

Come introdursi in un progetto esistente:

- Risolvere bachi
- Implementare nuove features
- Junior jobs
- Google summer of code

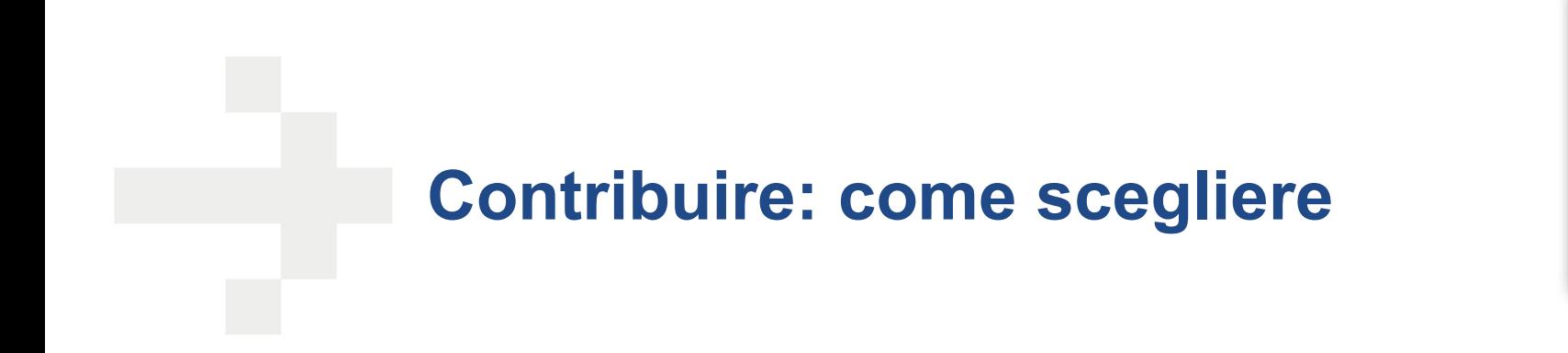

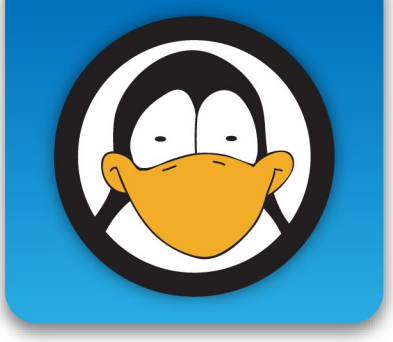

Premessa:

• Ognuno e' libero di scegliere cosa fare del suo tempo

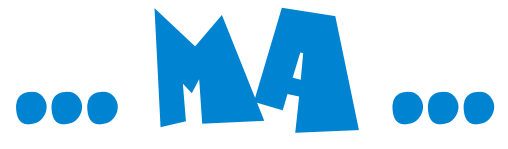

- Le risorse (tempo e persone) sono limitate
- I miglioramenti da introdurre sono tanti

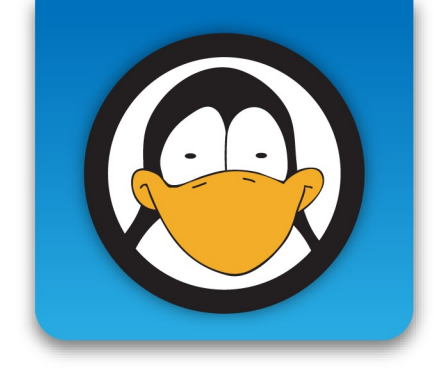

- Concentrare gli sforzi
- Correggere i bachi
- Implementare le features mancanti

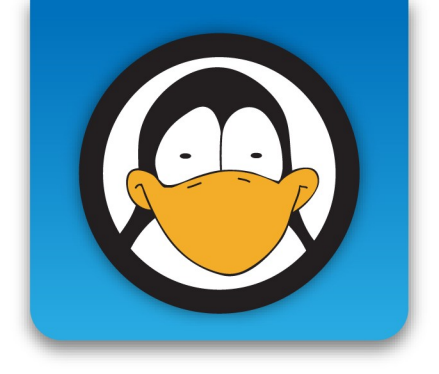

#### **Domande**

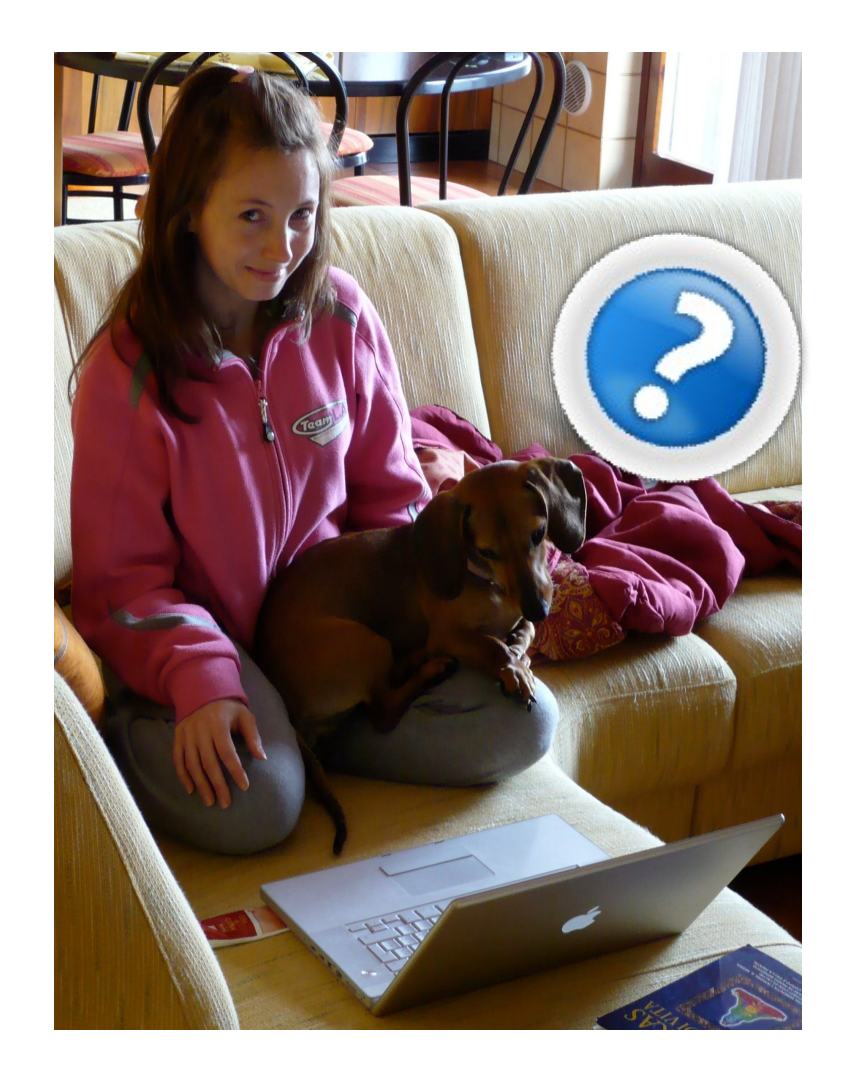